**(Programa del año 2018)**

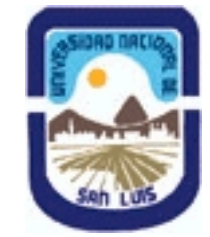

## **Ministerio de Cultura y Educación Universidad Nacional de San Luis Facultad de Ciencias Físico Matemáticas y Naturales Departamento: Informatica Area: Area VI: Informatica Educativa**

### **I - Oferta Académica**

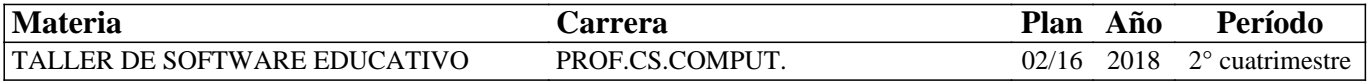

## **II - Equipo Docente**

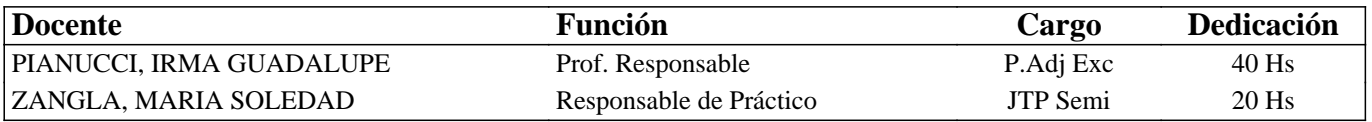

### **III - Características del Curso**

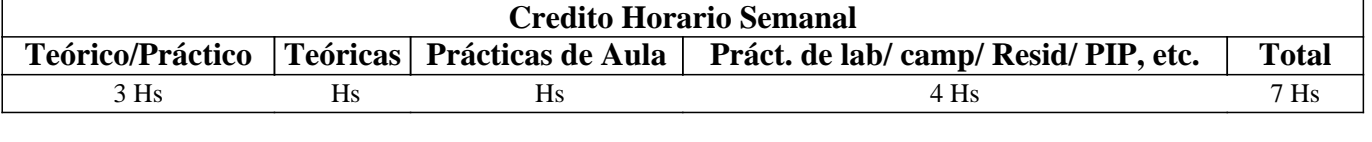

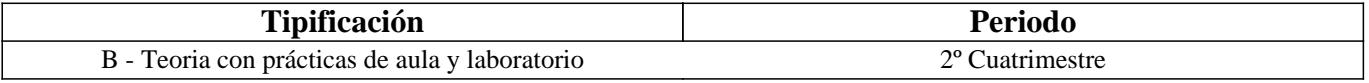

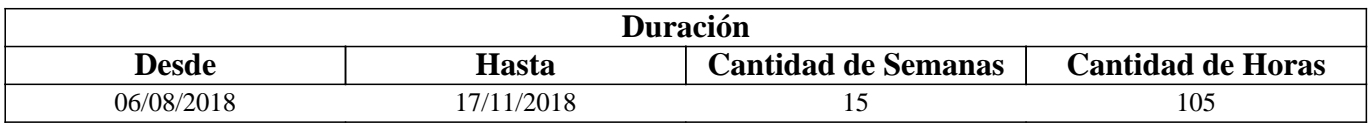

# **IV - Fundamentación**

El contenido de este Seminario aborda la problemática inherente a la evaluación y desarrollo de software educativo. Este curso pretende proporcionar a los alumnos las habilidades necesarias para evaluar y desarrollar software educativo, con el objeto de que puedan aplicar estos conocimientos a su futuro labor docente, o simplemente para que sirvan como incremento de su capacidad profesional. Los requisitos para realizar el curso son tener conocimientos de programación y disponer de acceso a Internet. Los alumnos realizarán actividades prácticas reales, utilizando herramientas de libre distribución.

# **V - Objetivos / Resultados de Aprendizaje**

#### Competencias genéricas:

El objetivo del curso es la adquisición de competencias que permitan evaluar, diseñar y elaborar contenidos y programas educativos reutilizables. Por ello, se espera que los alumnos logren:

-Impulsar la capacidad de aplicar los conocimientos relacionados con la informática y las comunicaciones en general.

- Aumentar la capacidad de análisis y síntesis de necesidades y soluciones en el campo de los sistemas informáticos

educativos. - Trabajar activamente para resolver problemas reales en entornos colaborativo.

- Incorporar en la educación nuevos métodos de innovación y creación del conocimiento.

- Diseñar, modificar y/o desarrollar software Educativo.

Competencias específicas:

- Diferenciar entre los conceptos de software y software educativo.

- Conocimientos sobre los tipos de licenciamientos de software. - Conocimientos sobre el funcionamiento del mundo del software libre, en sus aspectos técnico, legal y económico.

- Capacidad de evaluar y decidir entre diversas opciones relacionadas con el uso de contenidos y programas de código libres.

- Capacidad de crear contenidos y compartirlos.

- Capacidad de integrarse en un grupo de desarrollo de software.

### **VI - Contenidos**

#### **Unidad 1: Software educativo**

Definición de Software y Software educativo. Diferencia entre el concepto Software y software educativo. Tipologías de Software educativo. Evaluación. Entornos de aprendizaje como caso particular de Software educativo. Aprendizaje significativo mediado por TIC.

### **Unidad 2: Software Educativo y Software libre.**

Definición de Software libre. Software libre vs. Software propietario. Aspectos legales del software. Tipos de licencias de software. Software educativo con modalidad de contenido abierto o cerrado. El software educativo como un caso particular de los Recursos educativos abiertos.

### **Unidad 3: Proyectos de software libre educativos**

Repositorios de desarrollo de software libre disponibles en la Web. Entornos de programación visual de software libre para desarrollo de contenido abierto. Responsabilidad y ética en el desarrollo de Software.

### **Unidad 4: Desarrollo de Software educativo**

Introducción al desarrollo de web educativas dinámicas. Introducción a entornos y tecnología de desarrollo de Software libre. Etapas en el desarrollo de un Software educativo. Aspectos a considerar en el diseño y planificación de un proyecto de desarrollo de Software Educativo. Elección de un tema específico para desarrollar un Software Educativo a partir del remix de componentes o Selección de un software de código abierto disponible en la Web para su adecuación a las necesidades en el ámbito Educativo.

#### **Trabajo con un Software Educativo:**

Análisis, diseño, desarrollo, implementación y prueba del Software desarrollado, o Selección de un software de código abierto disponible en la Web. Instalación, análisis de funcionalidades, propuestas de mejoras, implementación. Participación en comunidades de aprendizaje y desarrollo colaborativo.

# **VII - Plan de Trabajos Prácticos**

#### Unidad 1: Software educativo

La primera unidad se cumplimenta con la realización de las siguientes actividades: Instalación, prueba y evaluación de un software educativo. Elaboración de un informe sobre características principales del software para su aplicación en el ámbito educativo. Publicación de los trabajos en un portfolio personal del alumno. Participación en los foros de debate de la unidad.

#### Unidad 2: Software Educativo y Software libre.

El segundo módulo se cumplimenta con la realización de las siguientes actividades: Presentación de una grilla de evaluación de los tipos de licencias de software que le corresponden a un listado de programas de utilización en el ámbito educativo. Publicar el informe en el portfolio. Participación en foros de debate.

Unidad 3: Proyectos de software libre educativos

El tercer módulo se cumplimenta con la realización de las siguientes actividades: Investigar sobre proyectos de software libre. Evaluación de entornos de programación visual de software libre y contenido abierto. Participar en foros de la unidad.

#### Unidad 4: Desarrollo de Software educativo

El cuarto módulo se cumplimenta con la realización de las siguientes actividades: Instalación de un servidor Web local en PC personal. Investigar los requerimientos para el registro de un dominio, en particular un dominio educativo. Armado de grupo de trabajo. Elección de una propuesta de software a desarrollar o selección de un software de código abierto existente. Presentación del diseño o de propuestas de mejoras en el caso de un software existente de código abierto. Distribución de tareas, implementación de cada uno de los módulos a desarrollar y ensamblado final de los mismos. Participación en los foros creados para esta etapa. Evaluación del software obtenido entre pares y docentes. Las actividades se pueden realizar en forma

# **VIII - Regimen de Aprobación**

La materia es de Régimen Promocional, y la base de su aprobación es la obtención de 7 o más puntos en cada instancia evaluativa.

Para evaluar el proceso de aprendizaje de los estudiantes se contemplan las siguientes modalidades: •Cada unidad cuenta con una actividad obligatoria evaluativa. •Cada actividad obligatoria contará con dos instancias de recuperación.

RÉGIMEN DE ASISTENCIA: Los alumnos deben cumplimentar con la asistencia en un 70% de las clases. No se reconoce la condición de libre.

# **IX - Bibliografía Básica**

**[1]** Mª Begoña Alfageme González y otros. Análisis Didáctico de dos Conceptos Tecnológicos: Software y Software Educativo. Universidad de Murcia. España **[2]** Pere Marquès. El software educativo. Universidad Autónoma de Barcelona. **[3]** Pere Marquès. Evaluación y selección de Software educativo. Universidad Autónoma de Barcelona. **[4]** Jorge Budrovich and Manuel Orellana. Programando conceptos y habilidades apoyados en Scratch. Eduteka. (2013) Guía de referencia de Scratch 2.0. consultado el 20/2/2014 http://www.eduteka.org/pdfdir/ScratchGuiaReferencia.pdf **[5]** Ramón M. Gómez Labrador. (2005) Tipos de licencias de software. Universidad de Sevilla. **[6]** Sergio Monge ¿Es aplicable el modelo de software libre al contenido educativo. Departamento de Comunicación Audiovisual y Publicidad. Universidad del País Vasco. Consultado 20/3/2014 http://www.um.es/ead/red/M3/monge34.pdf. **[7]** Julià Minguillón (coord.) y otros. (2007) Recursos educativos en abierto . Consultado 20/3/2014 http://www.uoc.edu/rusc/4/1/dt/esp/monografico.pdf **[8]** Luis Tomas. EducaconTic ¿Qué son las licencias Creative commons? Consultado 20/3/2014 http://www.educacontic.es/blog/que-son-las-licencias-creative-commons-cc **[9]** Pianucci, Allendes, Daza. Boletín docentes conectados. (2013)¿Qué es el derecho de autor? Consultado 20/3/2014 http://www.evirtual.unsl.edu.ar/boletin/boletin11-2013/2013/08/28/derechos-deautor-en-educacion/ **[10]** Instituto Nacional de Tecnologías Educativas y de Formación del Profesorado (INTEF) Departamento de Proyectos Europeos (2013) Informe NMC Horizon Report: 2013 Consultado 20/3/2014 http://blog.educalab.es/intef/wpcontent/uploads/sites/4/2013/06/Informe\_Horizon\_2013\_K12\_INTEF\_julio\_2013.pdf **[11]** Nieves Carralero Colmenar. (2011) Entornos para enseñar programación en secundaria. IES Pedro Mercedes. Junta de Comunidades de Castilla-La Mancha. España. Consultado 20/3/2014 **[12]** José Pablo Carvajal Chaves. Nociones Web. Universidad Nacional de Costa Rica. **[13]** Alejandra Sosa (2013) Tutorial instalación Xampp. Universidad Nacional de San Luis **[14]** Hugo Quintero y otros.(2005) Propuesta metodológica desarrollo de software. Red de Revistas Científicas de América [15] Latina, el Caribe, España y Portugal. Sistema de Información Científica. Consultado 20/3/2014 http://www.redalyc.org/articulo.oa?id=99318837004

# **X - Bibliografia Complementaria**

**[1]** Stig Saether Bakken, y otros. "PHP manual". Edición electrónica. Editores: Stig Saether Bakken **[2]** José Antonio Rodriguez. "Manual de PHP y MySQL". Edición Electrónica. Editorial 2000. http://otri.us.es/recursosPHP/manual/.

# **XI - Resumen de Objetivos**

El objetivo del curso es la adquisición de competencias que permitan evaluar, diseñar y elaborar contenidos y programas educativos reutilizables

# **XII - Resumen del Programa**

Unidad 1: Software educativo.

Unidad 2: Software Educativo y Software libre.

Unidad 3: Proyectos de software libre educativos

# **XIII - Imprevistos**

En caso de imprevistos, los materiales de estudio y actividades prácticas están disponibles en el campus virtual campus.unsl.edu.ar

# **XIV - Otros**